*Федеральное государственное автономное образовательное учреждение высшего образования «Российский университет дружбы народов»*

*ЭКОНОМИЧЕСКИЙ ФАКУЛЬТЕТ*

Рекомендовано МССН

## **РАБОЧАЯ ПРОГРАММА ДИСЦИПЛИНЫ**

**Наименование дисциплины**

*ОСНОВЫ MICROSOFT PROJECT*

### **Рекомендуется для направления подготовки**

**38.04.02 «Менеджмент»**

**Направленность программы специализация**

**«Управление международными проектами»**

#### **Цели и задачи дисциплины:**

Целью изучения дисциплины является получение студентами теоретических знаний об оптимизации рабочих процессов и грамотного распределения ресурсов с использованием IT-технологий, а также получение практических навыков в использовании компьютерной программы «Microsoft Project» для планирования бизнес-проектов, мониторинга процессов, а также разработки и анализа ключевых индикаторов.

Основными задачами курса являются свободная навигация в интерфейсе программы Microsoft Project, знание её основных функций, а также умение формировать проект в данной программе, с указанием имеющихся ресурсов (время, деньги, трудовые) с использованием их в общем анализе проекта, графически представлять структуру проекта с помощью различных диаграмм (сетевой график, диаграмма Ганта), управлять графиком работ, распределением ресурсов и стоимостью проекта, составлять и анализировать различные отчёты на протяжении жизненного цикла проекта.

#### **1. Место дисциплины в структуре ОП ВО:**

Дисциплина «Основы Microsoft Project» является дисциплиной по выбору и относится к вариативной части блока 1 учебного плана.

В таблице № 1 приведены предшествующие и последующие дисциплины, направленные на формирование компетенций дисциплины в соответствии с матрицей компетенций ОП ВО.

Таблица № 1

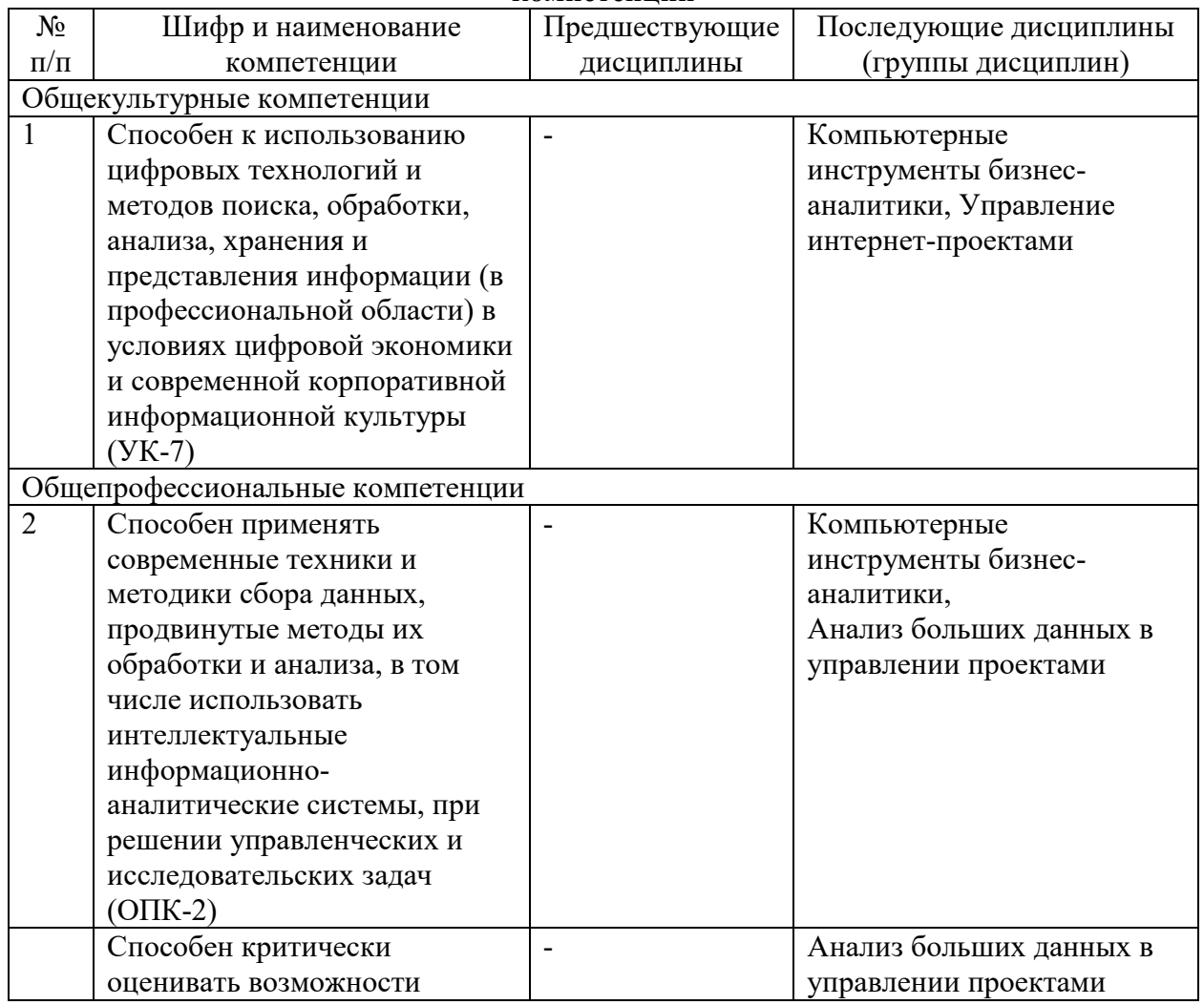

#### **Предшествующие и последующие дисциплины, направленные на формирование компетенций**

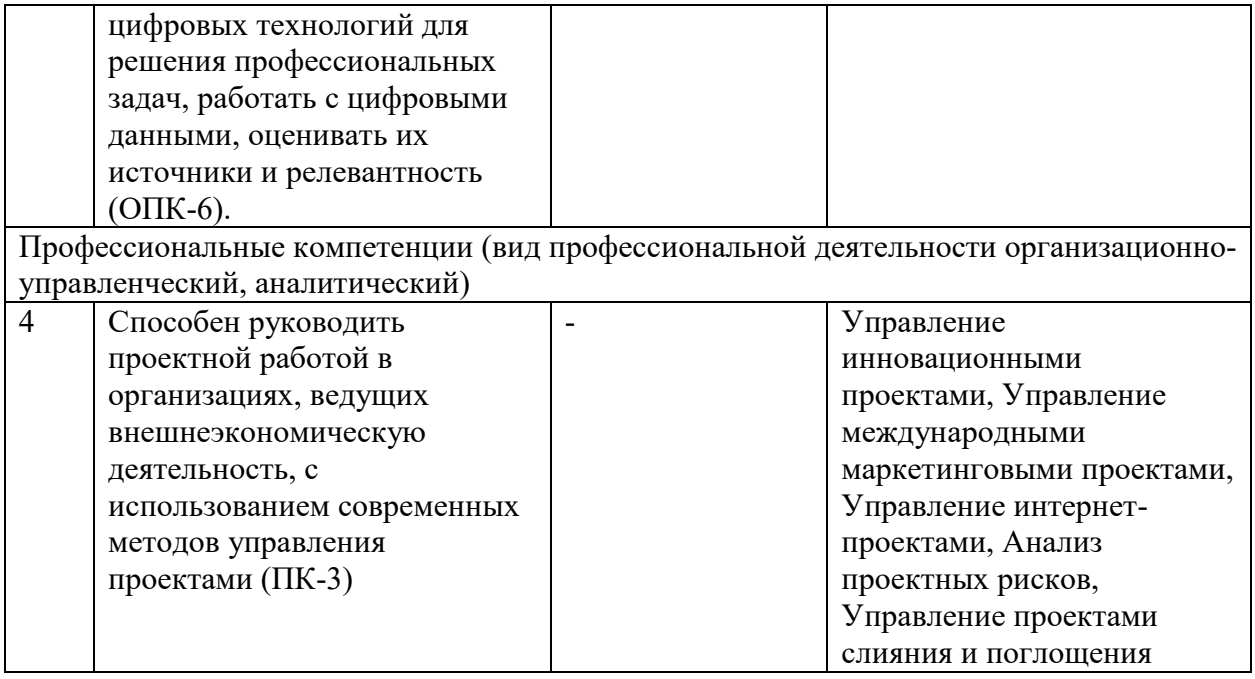

### **2. Требования к результатам освоения дисциплины:**

Процесс изучения дисциплины направлен на формирование следующих компетенций:

- − Способен к использованию цифровых технологий и методов поиска, обработки, анализа, хранения и представления информации (в профессиональной области) в условиях цифровой экономики и современной корпоративной информационной культуры (УК-7);
- − Способен применять современные техники и методики сбора данных, продвинутые методы их обработки и анализа, в том числе использовать интеллектуальные информационно-аналитические системы, при решении управленческих и исследовательских задач (ОПК-2);
- − Способен критически оценивать возможности цифровых технологий для решения профессиональных задач, работать с цифровыми данными, оценивать их источники и релевантность (ОПК-6);
- − Способен руководить проектной работой в организациях, ведущих внешнеэкономическую деятельность, с использованием современных методов управления проектами (ПК-3).

В результате изучения дисциплины студент должен:

#### *Знать:*

- − теоретические основы проектной деятельности;
- способы и инструменты планирования и оценки хода выполнения проекта;
- возможности программного обеспечения MS Project;

#### *Уметь:*

- − формировать и защищать планы и бюджеты проектов;
- − оценивать ход выполнения проекта;
- − моделировать процесс планирования и реализации проекта в программном приложении Microsoft Project;

### *Владеть:*

- − практическими навыками по формированию, защите и выполнению планов и бюджетов проектов;
- − способами и инструментами оценки хода выполнения, качества, рисков и результатов проекта;

#### **3. Объем дисциплины и виды учебной работы**

Общая трудоемкость дисциплины составляет 3 зачетных единицы.

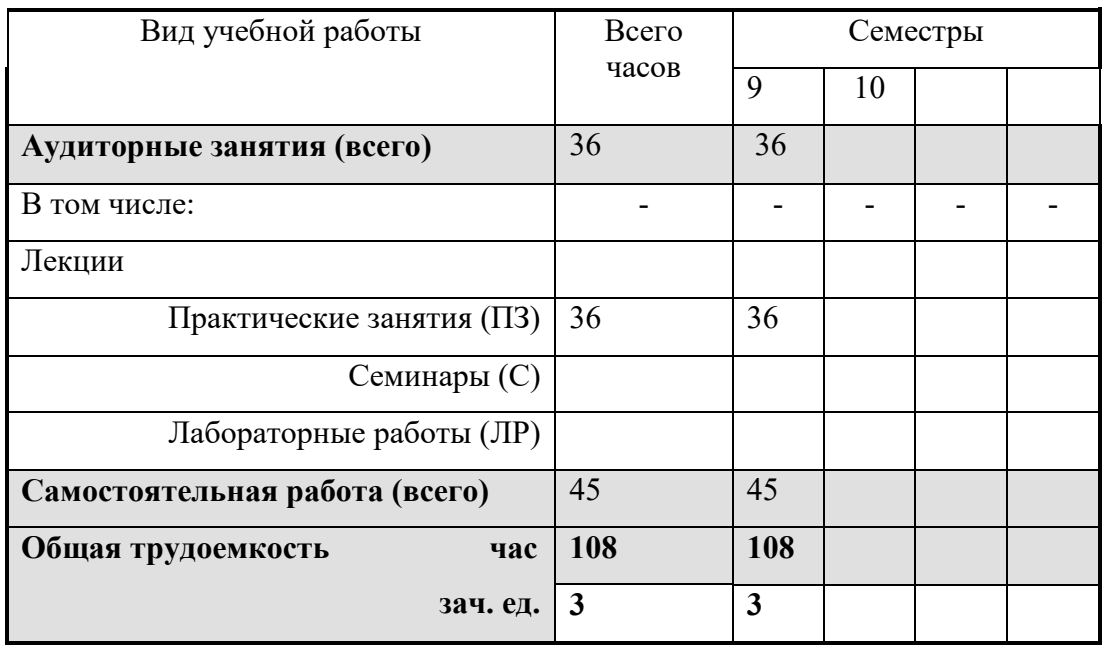

#### **4. Содержание дисциплины**

## **5.1. Содержание разделов дисциплины**

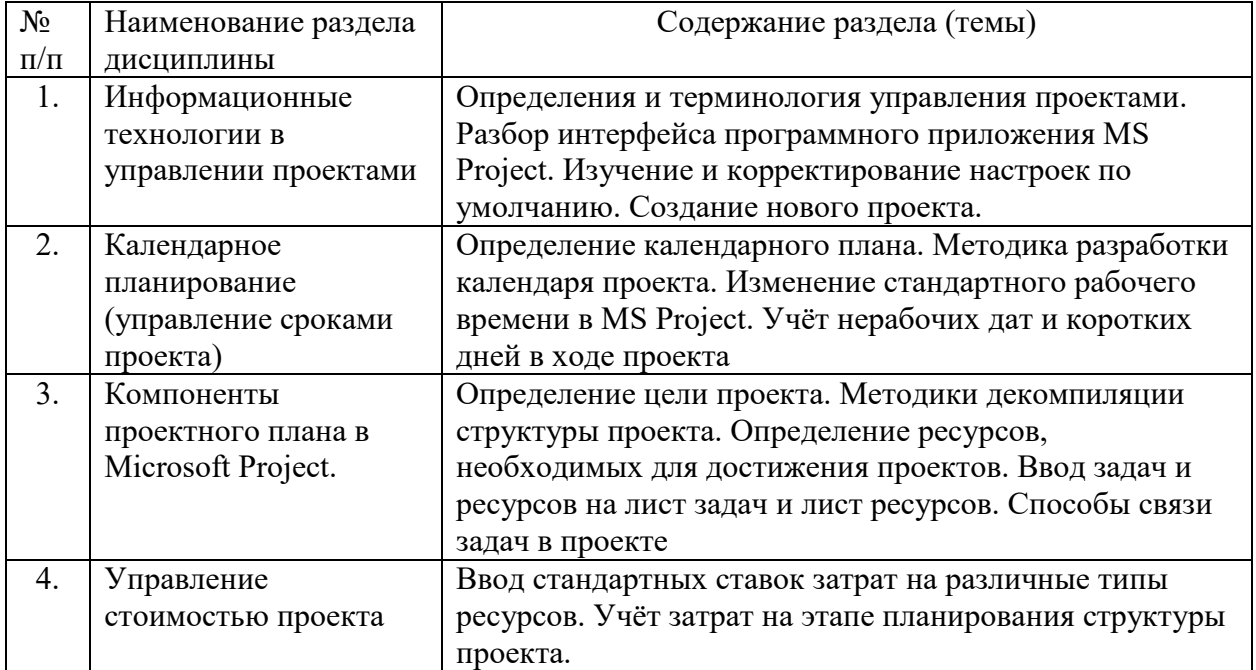

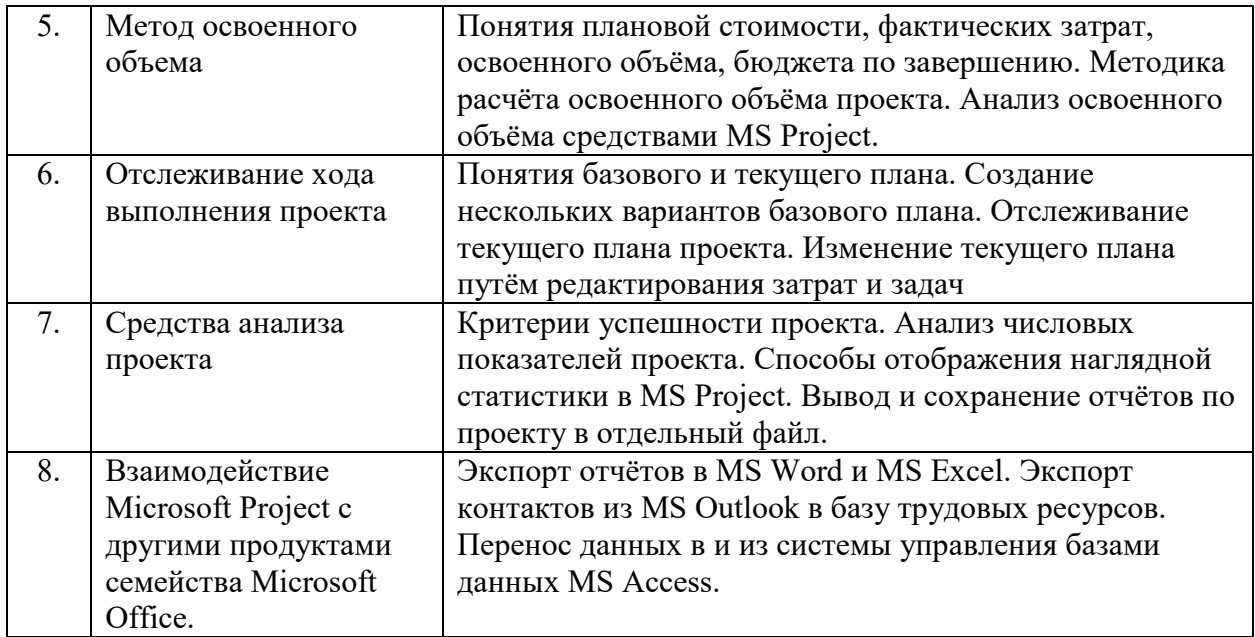

# **5.2. Разделы дисциплин и виды занятий**

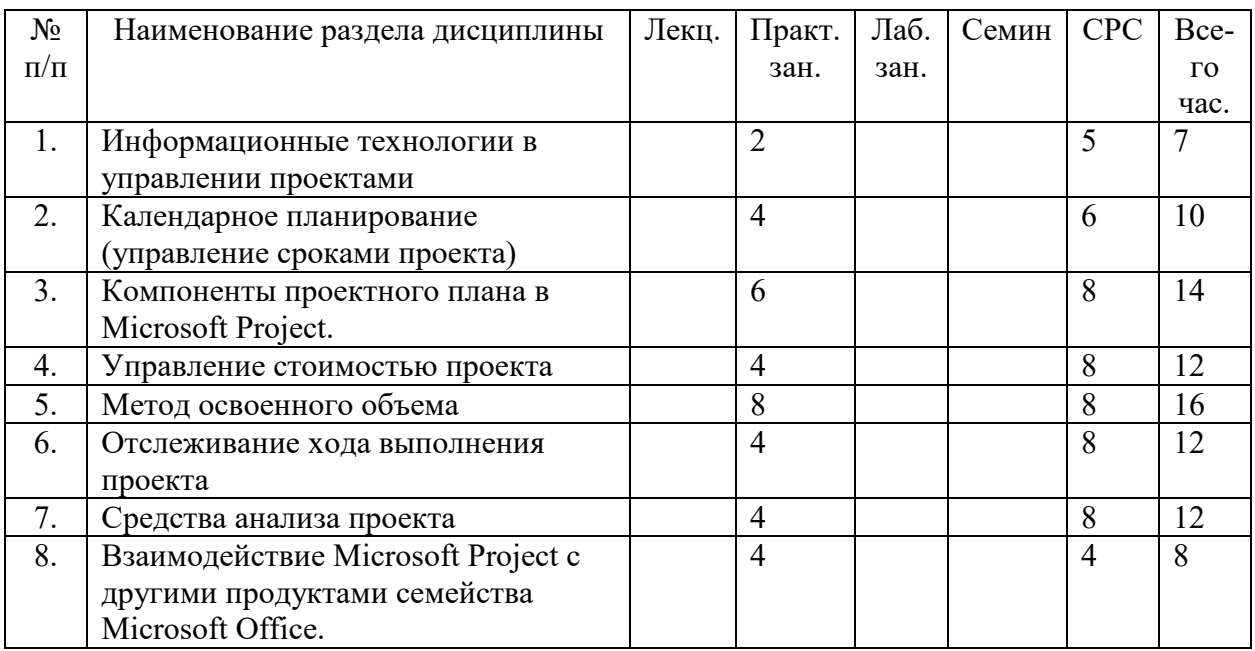

## **6. Лабораторный практикум** *(при наличии)*

# **7. Практические занятия (семинары)** *(при наличии)*

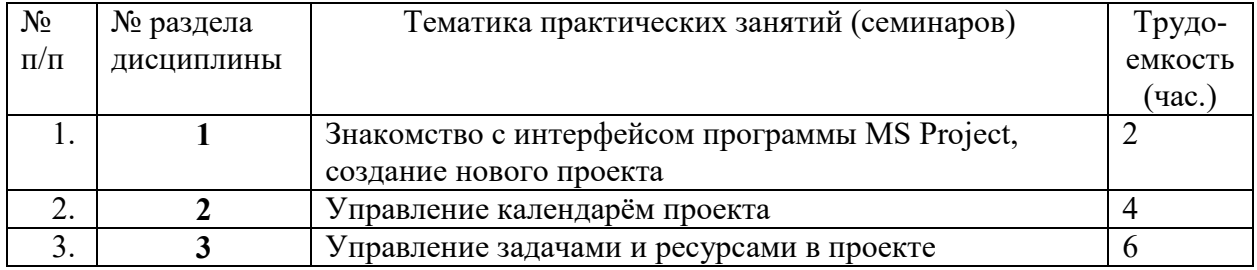

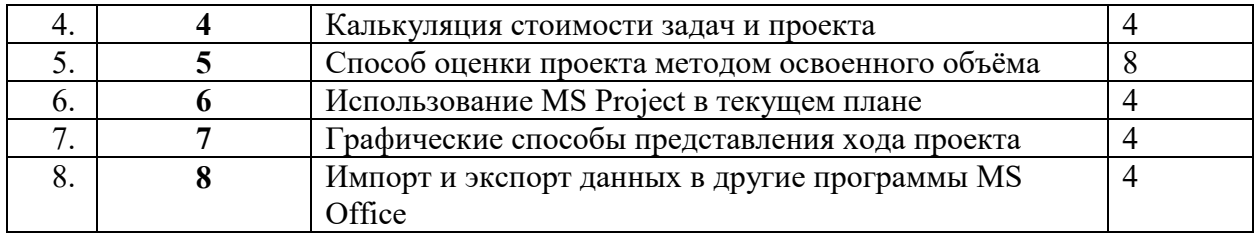

#### **8. Материально-техническое обеспечение дисциплины:**

Занятия проводятся в компьютерном классе с подключением к сети Интернет.

#### **9. Информационное обеспечение дисциплины**

*а)* программное обеспечение

Windows, Microsoft Project

*б)* базы данных, информационно-справочные и поисковые системы Блог «О MS Project по русски» - https://blogs.technet.microsoft.com/project\_ru/ В.Иванов. Полный учебный курс по MS Project 2013 https://www.youtube.com/playlist?list=PL3L1fFlpk8EBzvdeREAildlM9-CDg7tFX Единая система для совместной работы и управления проектами https://www.wrike.com/ru/ Книги по управлению проектами, которые можно скачать -

http://www.pmwebinars.ru/blog/knigi-po-upravleniyu-proektami-kotoryie-mozhno-skachat.html

#### **10. Учебно-методическое обеспечение дисциплины:**

а) основная литература

- 1. Управление проектами с использованием Microsoft Project / Т.С. Васючкова, Н.А. Иванчева, М.А. Держо, Т.П. Пухначева. - 2-е изд., испр. - Москва : Национальный Открытый Университет «ИНТУИТ», 2016. - 148 с
- 2. Управление проектами: Учеб. Пособие / Авт.-сост. Т.Н. Якубова. Электронные текстовые данные. - М. : Изд-во РУДН, 2018. - 64 с.;
- 3. Microsoft Project 2013: шаг за шагом. Microsoft Project 2013: Step by Step Карл Чатфилд, Тимоти Д. Джонсон, 672 с.,2013;
- 4. Microsoft Project 2013 в управлении проектами / Владимир Куперштейн, СПб. : БХВ-Петербург, 2014 – 432 с.;

### **11. Фонд оценочных средств для проведения промежуточной аттестации обучающихся по дисциплине (модулю)**

Материалы для оценки уровня освоения учебного материала дисциплины «Основы Microsoft Project» (оценочные материалы), включающие в себя перечень компетенций с указанием этапов их формирования, описание показателей и критериев оценивания компетенций на различных этапах их формирования, описание шкал оценивания, типовые контрольные задания или иные материалы, необходимые для оценки знаний, умений, навыков и (или) опыта деятельности, характеризующих этапы формирования компетенций в процессе освоения образовательной программы, методические материалы, определяющие процедуры оценивания знаний, умений, навыков и (или) опыта деятельности,

характеризующих этапы формирования компетенций, разработаны в полном объеме и доступны для обучающихся на странице дисциплины в ТУИС РУДН. Программа составлена в соответствии с требованиями ОС ВО РУДН/ФГОС.

## **Разработчики:**

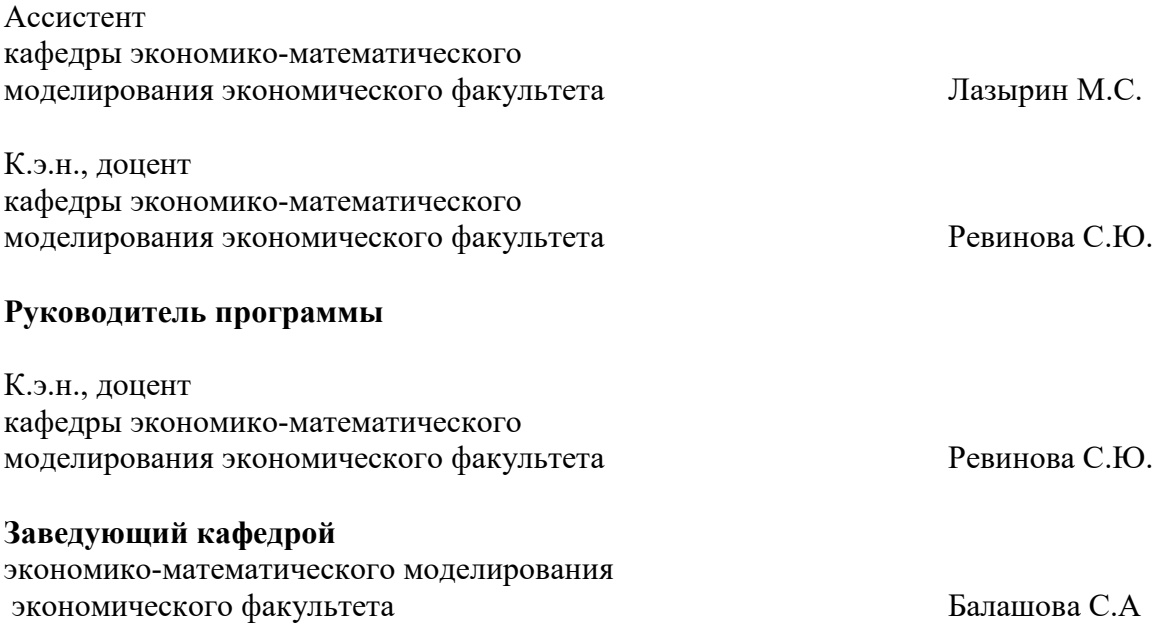